|別 紙 1| 建設発生土の有効利用について

### 例 規

- ・島根県建設副産物処理要領(R3.5 月一部改定)P13 9.建設発生土の処理
- ・建設副産物処理に係る発注者の手引き P4~8

#### 有効利用検討の手順

1. 日頃から随時行うこと 最重要

「建設発生土情報共有エクセル」の情報入力・更新を随時行う。 (格納箇所: ¥全庁共有¥【農林水産部·土木部ほか】建設発生土情報)

2.工事発注時

- (1)「建設発生土情報共有エクセル」の「受入」シートを確認し、工事間流用先がないか確認 を行う。その上で、工事間流用の検討結果を当初設計書の積算根拠に綴っておく。
- (2)残土受入可能な工事があれば処分先として指定し、当初設計・仕様書に反映させる。
- (3)受入可能な工事がない、または全量を受入できない場合は、民間受入施設または発注者指 定処分地で残土処分するとして、当初設計・仕様書に反映する。

### 工事間流用検討資料の例

「建設発生土情報共有エクセル」の「受入」シートをコピーし、右端に「工事間利用検討結 果」の入力欄を設けて検討結果を記載する。

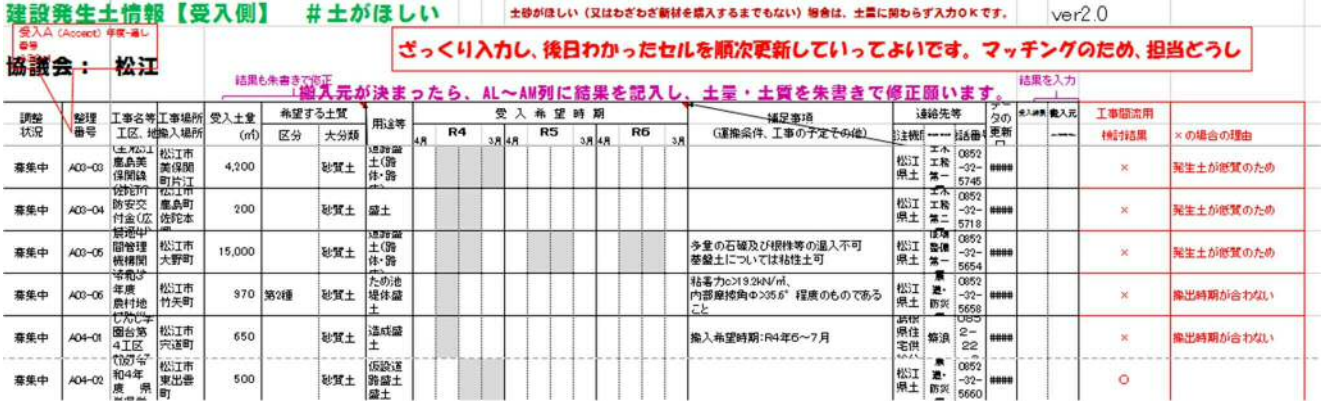

※各県土整備事務所の企画調整スタッフにおかれましては

「建設発生土情報共有エクセル」の管理

(入力の声かけ、市町村への毎月の情報提供を含む)をお願いします。

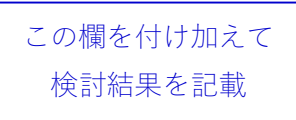

### 技 第 5 9 1 号

平成31年3月25日

# 関 係 各 課 長 様 各地方機関の長 様

### 土 木 部 技 術 管 理 課 長

### (農林設計基準グループ)

### 建設発生土情報の共有について(依頼)

 建設発生土については、設計段階からの発生の抑制と現場内利用に努めるとともに、 工事間利用等の有効利用を図ることとされています。そのため、建設発生土情報交換 システム等を利用し、公共工事間で連絡調整を行ってきましたが、発注機関を超えた 利用調整が十分に進んでいない状況にあります。

 そこで、今後は、下記のとおり公共工事の建設発生土情報をとりまとめ、関係機関 で情報共有を行うこととしますので、よろしくお願いします。

 なお、全庁共有サーバーは既に準備が整っていますので、随時入力を開始し、利用 調整を進めてください。

また、平成31年度以降、各管内に設定している建設発生土情報交換システムのア カウントは廃止します。

記

- 1 県のサーバーに専用フォルダを設置し、エクセルファイルにより情報共有する。
- 2 県のサーバーにアクセスできない機関に対しては、建設副産物対策連絡協議会 (ブロック及び県) が関与し、エクセルファイルにより情報共有する。

## 〔担当者〕 島根県土木部技術管理課農林設計基準グループ 加田 電話 0852-22-5942 FAX 0852-25-6329